## Informe Final de Pasantía PEDECIBA

Roman Demczylo

15 denoviembre de 2022

#### Datos personales:

- Nombre: Roman Gregorio Demczylo Batista
- C.I.: 4.892.797-7
- Teléfonoy Correo electrónico: 095 <sup>456</sup> 859 roman.demczylo@gmail.com

#### Lugar dónde se realiza pasantía:

Instituto de Fisica de la Facultad de Ingeniería

#### Datos del responsable técnico:

- Nombre: Dr. Ariel Fernández
- $\bullet$  C.I.: 2.772.750-6
- Teléfono y correo de contacto: 27142714(int 15100) arielfer@fing.edu.uy
- Cargo: G3 DT del IFFI, investigador nivel <sup>I</sup> del SNI -Ciencias Naturales <sup>y</sup> Exactas

#### Datos pasantía:

- Fecha de Inicio: 2de Mayo de <sup>2022</sup>
- Fecha de finalización: 31 de Octubre de 2022
- Carga horaria semanal: 15 horas

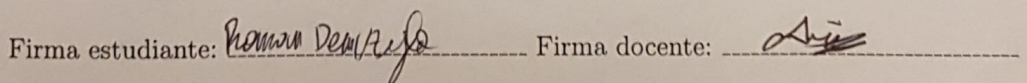

## Introducción

La naturaleza aleatoria de la estructura de los tejidos resulta en una rápida depolarización de la luz, razón por la cual se suelen ignorar los efectos de polarización en destinas técnicas de imagenología. Sin embargo, en ciertos tejidos y estructuras celulares (tejido de la cornea, capa de piel, mucosa, etc.), el grado de polarización de la luz transmitida o reflejada contin´ua siendo medible incluso cuando el tejido es muy fino, brindando información útil para el diagnóstico de enfermedades, como por ejemplo el cáncer.

Para capturar la información de polarización diseñamos un sistema capaz de obtener el estado de polarización a través de los parámetros de Stokes. Utilizamos un sensor que está compuesto por un arreglo de polarizadores en cuatro direcciones privilegiadas. Nuestra configuración es capaz de tomar las tres primeras componentes del vector de Stokes  $(S_0,$  $S_1, S_2$ , las cuales describen completamente la polarización lineal de la luz.

Para compensar la no uniformidad de los filtros y el cambio en la polarización debido a un espejo que montamos, calibramos el sistema p´ıxel a p´ıxel a trav´es de una matriz de instrumentación. Bajo un modelo de regresión lineal, entrenamos el sistema utilizando un polarizador giratorio con polarización conocida y estimamos la matriz de instrumentación.

El grado de polarización lineal (DoLP) y el ángulo de polarización lineal (AoLP) se calculan a través de los parámetros de Stokes. En tejidos normales, el DoLP debería ser relativamente mayor que en tejidos cancerosos, demostrando ser un parámetro muy importante para el diagnóstico de este tipo de patologías.

#### Detalle de actividades realizadas

- Estudio de artículos y materiales: Principalmente, la teoría fundamental de la po-larización [\[5\]](#page-7-0), la Tesis de maestría de Juan Llaguno [\[6\]](#page-7-1)[\[7\]](#page-8-0), algunas técnicas de in-terpolación de imágenes [\[2\]](#page-7-2), calibración de la cámara [\[1\]](#page-7-3) [\[4\]](#page-7-4), información sobre polarimetría en material biológico  $[8]$  y trabajos aplicados a tejidos cancerosos  $[3]$ .
- Montado de un sistema de microscopía con polarimetría: Consistió en el diseño de un microscopio capaz de obtener los parámetros de Stokes a través de un sistema de microscopía (ver Figura [1\)](#page-2-0) con una cámara polarizada (ver Figura [2\)](#page-2-1). El sistema de microscop´ıa tiene dos funciones: la primera es hacer converger la luz -levemente desenfocada- en una muestra en dónde se colocarán los tejidos biológicos, la segunda es magnificar y enfocar el plano objeto en el plano coincidente con el sensor de la cámara. La cámara se compone de un arreglo de polarizadores que polarizan la imagen en cuatro direcciones privilegiadas y un arreglo de fotosensores que miden la intensidad de campo eléctrico en cada una de ellas. El porta-muestra y el trípode de la cámara fueron diseñados en OpenSCAD e impresos en la impresora 3D (Ver Figuras  $3 \vee 4$ ). La magnificación del sistema fue medido experimentalmente a través de un target de calibración.

<span id="page-2-0"></span>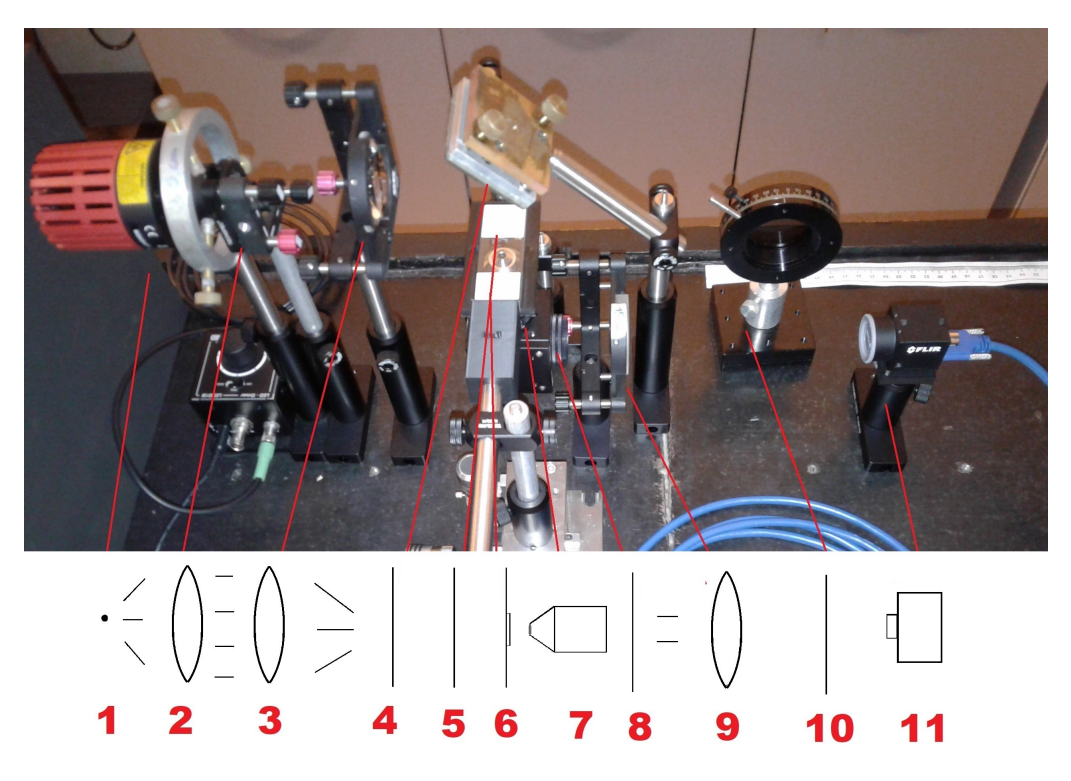

Figura 1: Montado completo del sistema. Se puede apreciar: LED (1), colector (2), condensador (3), espejo (4), muestra y porta-muestra (6), MO (7), espejo (8), TL (9), polarizador giratorio (10) y sensor (11). El polarizador se puede colocar frente al sensor o justo antes de la muestra (5).

<span id="page-2-1"></span>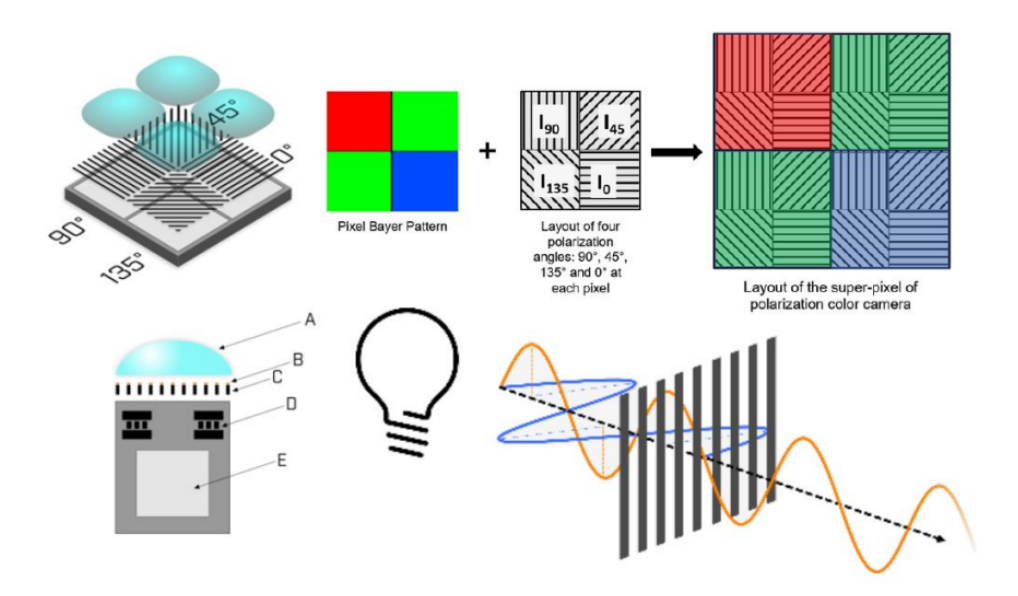

Figura 2: Sensor de la cámara polarizada.

Adquisición y procesamiento de imágenes: Para el cálculo de la magnificación del sistema medimos una regla de calibración (Ver Figura [5b\)](#page-3-2) utilizando los algoritmos clásicos de procesamiento de imágenes: detección de bordes, morfología matemática, matrices de homografía, etc. Por otra parte, para la correcta obtención de los

<span id="page-3-0"></span>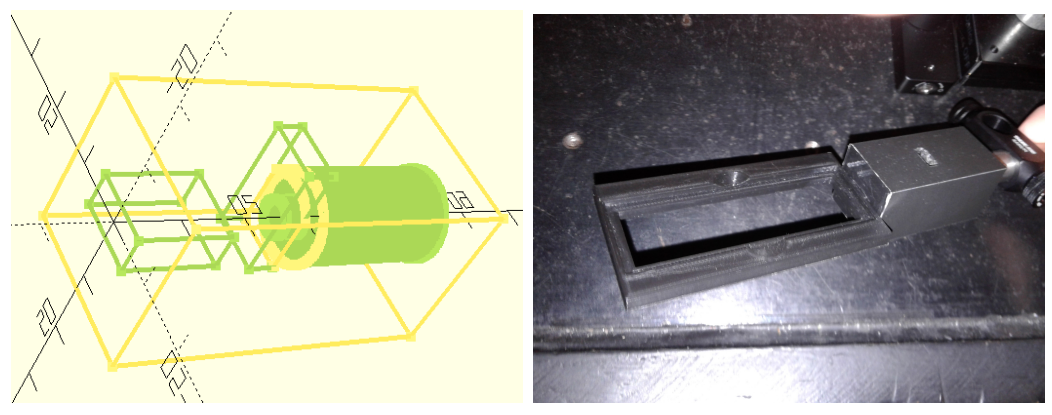

(a) Porta-muestra en OpenSCAD. (b) Porta-muestra impreso.

Figura 3: Porta-muestras. La parte diseñada fue la que aparece en OpenS-CAD, el resto fue impreso por Alejandro Silva.

<span id="page-3-1"></span>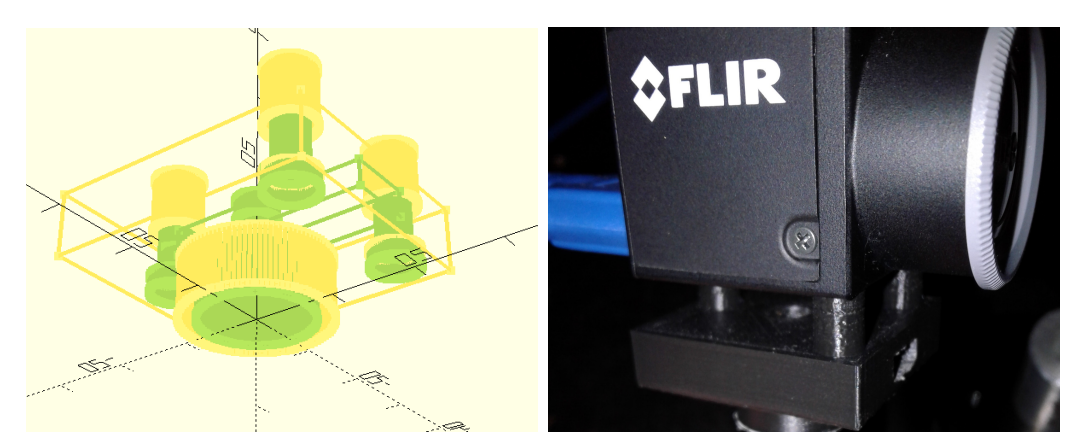

(a) Trípode para cámara en OpenSCAD. (b) Trípode de la cámara impreso.

Figura 4: Trípode de cámara.

<span id="page-3-2"></span>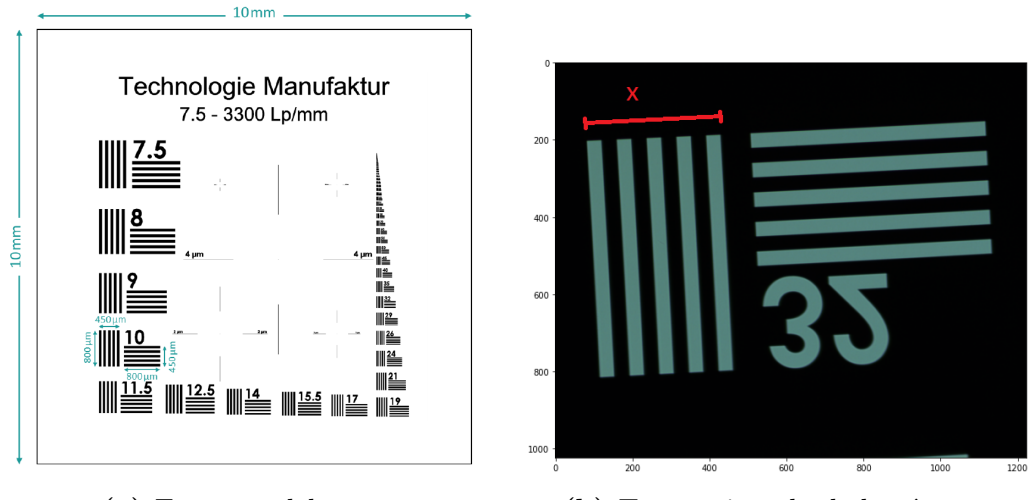

(a) Esquema del target. (b) Target visto desde la cámara.

Figura 5: Target de calibración.

parámetros de Stokes primero tuvimos que calibrar al sistema, entrenándolo a través de un algoritmo de regresión lineal basado en la luz transmitida por un polarizador

giratorio de laboratorio. Para todo esto primero debimos resolver la interpolación cromática de la cámara para obtener las imágenes necesarias, puesto que la información que usaremos del sensor son sólo los datos 'crudos' (formato RAW).

Una vez obtenidos los mapas de intensidades en las cuatro direcciones privilegiadas  $(I_0(x, y), I_{45}(x, y), I_{90}(x, y) \text{ y } I_{135}(x, y))$ , los parámetros de Stokes en cada posición de píxel  $(x, y)$  en el sensor se calculan, idealmente:

$$
S_0(x, y) = I_0(x, y) + I_{90}(x, y),
$$
\n(1)

$$
S_1(x, y) = I_0(x, y) - I_{90}(x, y)
$$
\n(2)

$$
S_2(x, y) = I_{45}(x, y) - I_{135}(x, y)
$$
\n(3)

$$
DoLP(x,y) = \begin{cases} \frac{\sqrt{S_1^2(x,y) + S_2^2(x,y)}}{S_0(x,y)} & si \quad S_0(x,y) \neq 0\\ 0 & si \quad S_0(x,y) = 0 \end{cases}
$$
(4)

$$
AoLP(x, y) = \frac{1}{2} arctan 2(S_2(x, y), S_1(x, y)) \in [0, \pi]
$$
\n(5)

Sin embargo, probamos que el vector de Stokes  $\vec{S}(x, y) = (S_0(x, y), S_1(x, y), S_2(x, y))$ era impreciso y debía calibrarse.

Modelamos una relación lineal entre los parámetros de Stokes calibrados y los mapas de intensidades  $\vec{I}(x, y) = (I_0(x, y), I_{45}(x, y), I_{90}(x, y), I_{135}(x, y))$  a través de una matriz de instrumentación  $A(x, y)$  píxel a píxel:.

$$
\begin{bmatrix} S_{0,1} \cdots S_{0,m} \\ S_{1,1} \cdots S_{1,m} \\ S_{2,1} \cdots S_{2,m} \end{bmatrix} = \begin{bmatrix} a_{11} & a_{12} & a_{13} & a_{14} \\ a_{21} & a_{22} & a_{23} & a_{24} \\ a_{31} & a_{32} & a_{33} & a_{34} \end{bmatrix} \begin{bmatrix} I_{0,1} \cdots I_{0,m} \\ I_{45,1} \cdots I_{45,m} \\ I_{90,1} \cdots I_{90,m} \\ I_{135,1} \cdots I_{135,m} \end{bmatrix}
$$
(6)

Si  $m\geq 3$  podemos estimar la matriz $A$ a través de la pseudo-inversa:

$$
A = \begin{bmatrix} a_{11} & a_{12} & a_{13} & a_{14} \\ a_{21} & a_{22} & a_{23} & a_{24} \\ a_{31} & a_{32} & a_{33} & a_{34} \end{bmatrix} = \begin{bmatrix} S_{0,1} \cdots S_{0,m} \\ S_{1,1} \cdots S_{1,m} \\ S_{2,1} \cdots S_{2,m} \end{bmatrix} \begin{bmatrix} I_{0,1} \cdots I_{0,m} \\ I_{45,1} \cdots I_{45,m} \\ I_{90,1} \cdots I_{90,m} \\ I_{135,1} \cdots I_{135,m} \end{bmatrix}^+ \tag{7}
$$

Dónde los *m* vectores de Stokes de entrada  $\vec{S}_1, ..., \vec{S}_m$  son del polarizador:

$$
\vec{S}_i = 255 \times \begin{bmatrix} 1 \\ \cos(2\theta_i) \\ \sin(2\theta_i) \end{bmatrix} \quad \forall i \in \{1, \dots m\}
$$
 (8)

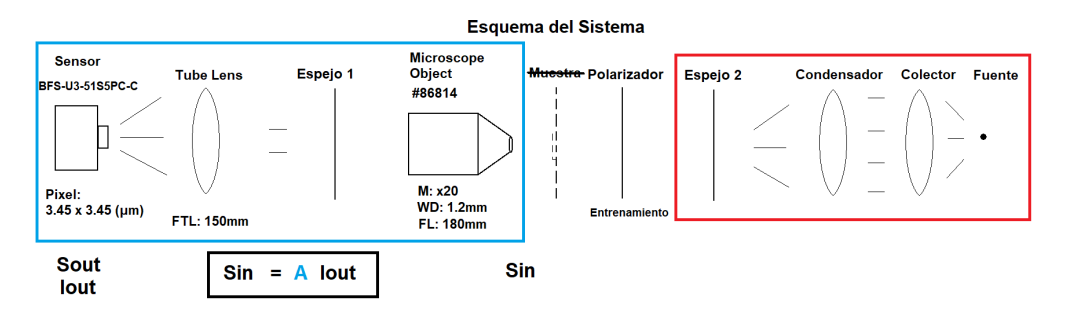

Figura 6: Calibración del sistema. En rojo la ingeniería de iluminación y en azul la parte del sistema que se debe calibrar.

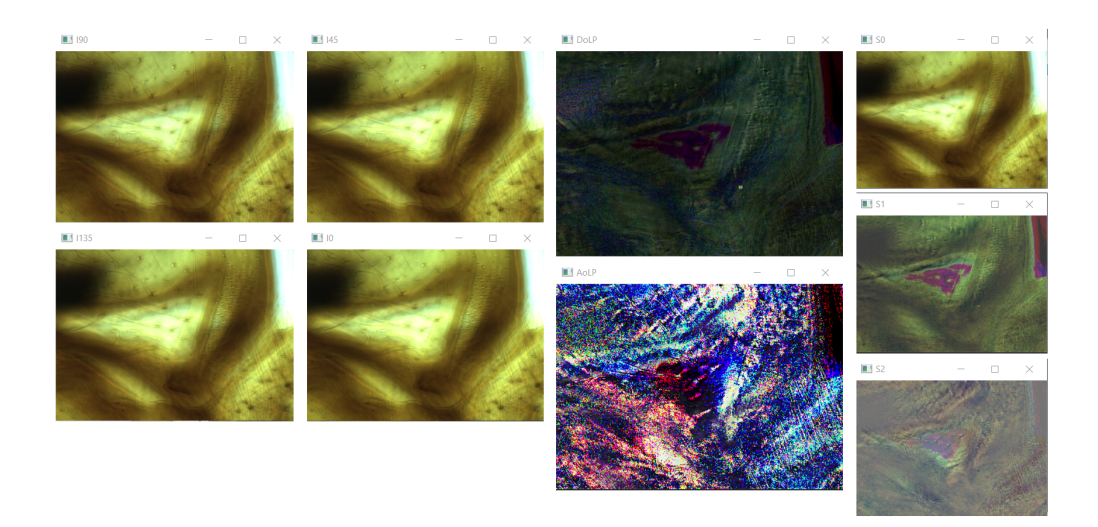

Figura 7: Boca de abeja en tiempo real. En la parte superior izquierda se aprecian los cuatro mapas de intensidad polarizados en los ángulos 0, 45, 90 y 135. En el medio están los mapas de DoLP (arriba) y AoLP (abajo) y a la derecha se ven los tres parámetros de Stokes.

## Problemas técnicos

- $\blacksquare$  Controlar la cámara utilizando librerías de Python:
	- Comprender la librería PySpin diseñada por los creadores de la cámara.
- $\blacksquare$  Montar un microscopio de polarimetría:
	- Diseñar e imprimir un porta muestra y un trípode para la cámara.
	- Ajustar el sistema para la correcta adquisición de las imágenes.
- Estimar la magnificación del sistema a través de un target de calibración:
	- $\bullet$  Diseñar un algoritmo que calcule automáticamente la magnificación.
	- Encontrar una zona del target que sea ideal para el cálculo.
- Obtener y calibrar los parámetros de Stokes:

• Computar la información en cada canal y utilizar las herramientas de la librería Numpy de forma eficiente para optimizar el rendimiento.

# Metodología de trabajo

La lectura de artículos, documentación y el libro fue de forma guiada en paralelo con el trabajo experimental. El montado del sistema se hizo en el laboratorio de óptica aplicada y los algoritmos fueron realizados en Python en una Notebook personal, pudiendo terminarlos en casa. Nos reunimos una vez por semana durante casi toda la pasantía, utilizando también el correo electrónico o Whatsapp como medios de comunicación.

## Cronograma

El cronograma idealmente fue el siguiente:

- Mayo Junio: Estudio de artículos y otros materiales sobre imaginería polarimétrica e interacción de luz polarizada con material biológico.
- Iunio Julio: Diseño e implementación de un set-up que permita la captura de imágenes de microscopía de polarización.
- Iulio Setiembre: Adquisición y procesamiento de imágenes para la obtención de parámetros de polarización.
- Setiembre Octubre: Documentación y análisis de los resultados obtenidos, proposición de trabajos a futuro.

Sin embargo, el estudio de materiales se hizo de forma continua y en paralelo al trabajo experimental. La adquisición y procesamiento de imágenes estuvieron presentes durante toda la pasantía y el montado a partir de Junio hasta Octubre. La documentación se hizo en tiempo y forma.

## Resultados y conclusiones

El tratamiento de imágenes fue una herramienta fundamental durante todo el proceso, pudiendo obtener las imágenes adquiridas por el sensor en tiempo real y a través de los datos RAW. No obstante, el procesamiento es computacionalmente costoso, resultando en un sistema de adquisición lento. La calibración del sistema se realizó exitosamente, entregando una medida precisa del grado de polarización y el ángulo de polarización de las muestras polarizadas, en cada canal de color. Como trabajo a futuro podríamos explorar la utilización de la GPU para agilizar el proceso de cómputo.

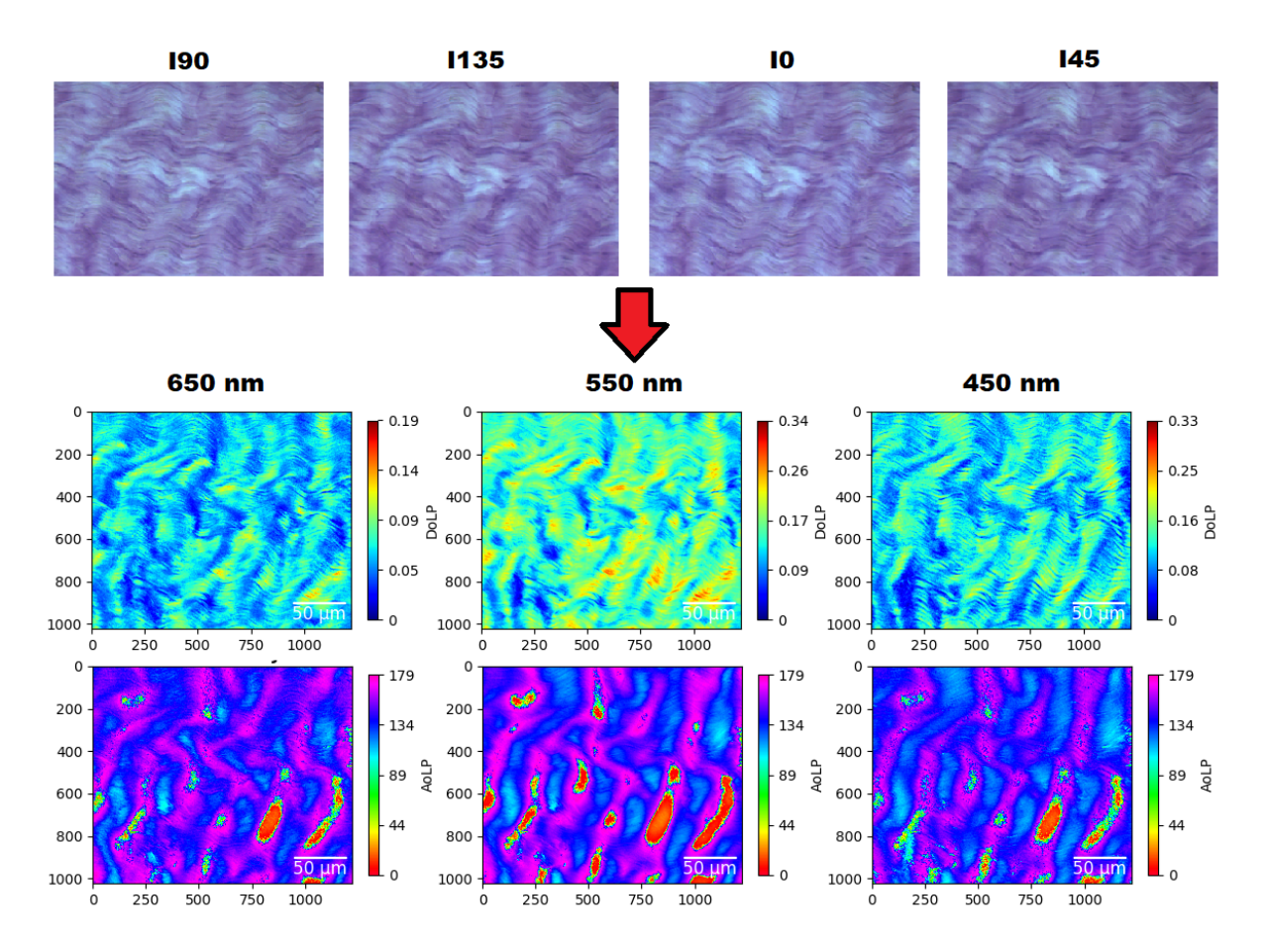

Figura 8: Parámetros de Stokes de tejido denso conectivo por canal de color.

#### Sugerencias y comentarios generales

No tengo sugerencias, estuvo todo correcto.

## Referencias

- <span id="page-7-3"></span>[1] Connor Lane et. al. «Calibration of a polarization image sensor and investigation of influencing factors». En:  $(2022)$ .
- <span id="page-7-2"></span>[2] Shengkui Gao et. al. «Bilinear and bicubic interpolation methods for division of focal plane polarimeters». En:  $(2011)$ .
- <span id="page-7-5"></span>[3] Tatiana Novikova et. al. «Polarimetric for Cancer Diagnosis Imaging and Staging». En: (2012).
- <span id="page-7-4"></span>[4] Viktor Gruev et. al. «Calibration methods for division-of-focal-plane polarimeters». En: (2013).
- <span id="page-7-0"></span>[5] Dennis Goldstein. Polarized light. 2003.
- <span id="page-7-1"></span>[6] Llaguno Jaime J. «Microscopía de polarización en un sistema de visión múltiple. Tesis de maestría.<br>
» En:  $(2022)$ .
- <span id="page-8-0"></span>[7] Federico Lecumberry Juan M. Llaguno y Ariel Fernández. «Snapshot polarimetric imaging in multi-view microscopy.<br>
» En: (2022).
- <span id="page-8-1"></span>[8] Valery V. Tuchin. «Polarized light interaction with tissues». En: (2016).